IEEE.org | IEEE Xplore Digital Library | IEEE-SA | IEEE Spectrum | More Sites

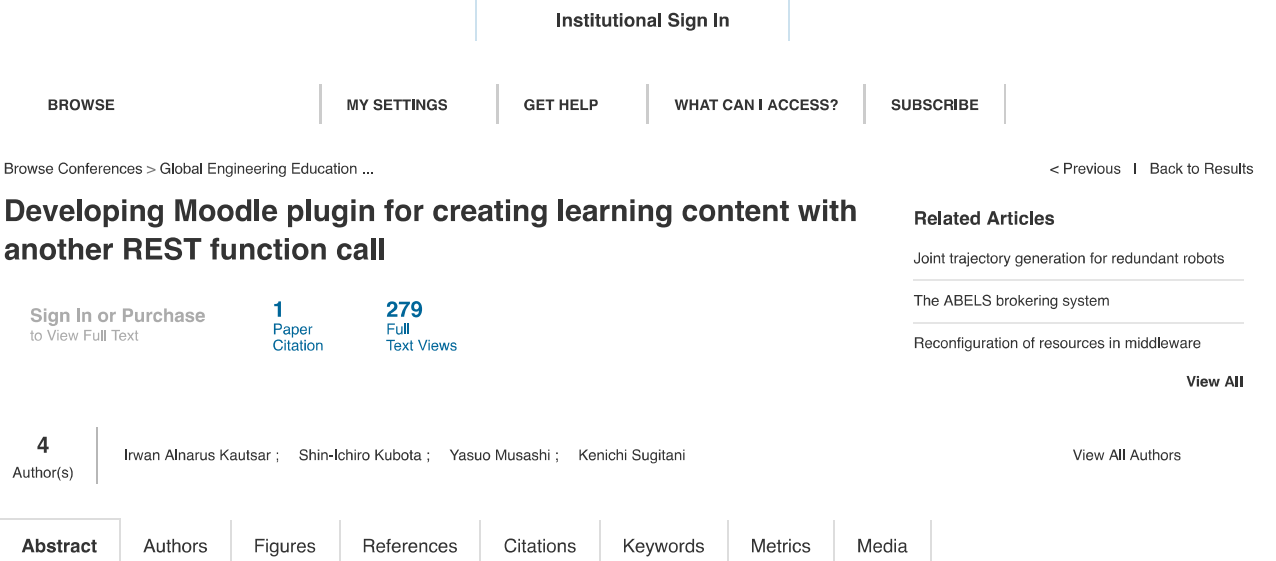

#### Abstract:

The Moodle REST function calls enables third party applications having access to the Moodle database's through Moodle Web services and REST (Representational state transfer) protocols. The access could be as learning content creation. According to Moodle architecture, the learning content creation, need to be placed on Moodle section tables. This is shown, a third party application should make or use the Moodle section when making a course. The "section" is the most essential component on Moodle. Because, the "section" contain documents, assignments, quiz for learners. However, some Moodle REST function calls, such as creating the "section" on Moodle courses, have not been implemented in the Moodle system, yet. And for our current development applications, it need to have an access to create complete learning content on section tables. With developing Moodle plugins, possibly create learning content in the Moodle sections, but needed Moodle REST function call to access developed plugin. Therefore, we propose solutions that developed a Moodle plugin to create learning content and solve an unprovided Moodle REST function call by developed another Moodle REST function call. This paper presents our current development to enable creation of learning content from third party application, using the developed Moodle plugin. As a result, with the developed Moodle plugin, success to create learning content on Moodle LMS, and developed another Moodle REST function call.

Published in: Global Engineering Education Conference (EDUCON), 2014 IEEE

Date of Conference: 3-5 April 2014

Date Added to IEEE Xplore: 05 June 2014

Electronic ISBN: 978-1-4799-3191-0

**ISSN Information:** Electronic ISSN: 2165-9567 Print ISSN: 2165-9559

**INSPEC Accession Number: 14351049** DOI: 10.1109/EDUCON.2014.6826183 Publisher: IEEE

Conference Location: Istanbul, Turkey

 $\equiv$  Contents

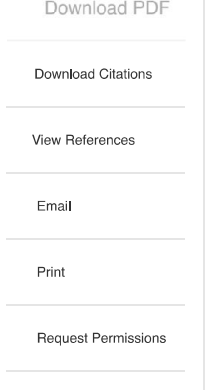

#### I. Introduction

In 2013, more than 1500 Moodle have been already implemented among 3200 Higher Education Institution (HEI) in Indonesia [1] [2]. Using Moodle in Indonesia, limited by Internet infrastructure matters [3]. Our previous work, describe the importance of developing an authoring supportive tool with that solved two problems. The first problem about ease of use issues, with developed supportive tools, a lecturer could create course, no need complexity configuration compared to installing Moodle on local machines. Second, fit in Indonesia infrastructure, which still having bandwidth gap, and bring consequence that lecturers cannot access Moodle to create learning content on the on-line situation [4]. We propose solutions, enable lecturers to create learning content in off-line conditions, and when Lecturer laptop connected to the Moodle server (through Local Area Network Infrastructure), uploading the created learning content [4]. Those solutions have been implemented by developing third party application and successfully creates course on the remote Moodle Server through Moodle web service. Accessing Moodle through web services is more secure and convenient because administrator does not need configure user password for each lecturer. One way to access Moodle web service is using Moodle REST Function Call [4].

Abstract Authors Figures References

Citations

Full Text

Export to Collabratec

#### From: EDUCON 2014 Organizers info@educon-conference.org

## Subject: EDUCON 2014: New Submission Received. Contribution ID: 1384

- Date: October 22, 2013 15:21
	- To: hepidad@gmail.com
	- Cc: 120D9307@st.kumamoto-u.ac.jp, kubota@cs.miyazaki-u.ac.jp, musashi@cc.kumamoto-u.ac.jp, sugitani@cc.kumamoto-u.ac.jp

#### Dear Mr. Irwan alnarus Kautsar,

We have received your submission. Thank you.

#### Submission Details

 $=$   $=$   $=$ Contribution ID: 1384 : Work in Progress Type Title : Developing Moodle Plugin for Creating Learning Content with Another REST Function Call Author(s) : Kautsar, Irwan alnarus; Kubota, Shin-Ichiro; Musashi, Yasuo; Sugitani, Kenichi Presenting Author: Kautsar, Irwan alnarus Presenter's E-mail: 120D9307@st.kumamoto-u.ac.jp

Uploaded Files

============== 1st file : abstract\_EDUCON\_Irwan.pdf Last Upload: 22nd Oct 2013, 11:21:22am EET

With best regards, Your EDUCON 2014 organizers.

IEEE EDUCON - Engineering Education 2014 https://www.conftool.com/educon2014/

#### From: EDUCON 2014 Organizers info@educon-conference.org

## Subject: EDUCON 2014 - Review results notification

- Date: December 16, 2013 23:13
	- To: hepidad@gmail.com
- Cc: 120D9307@st.kumamoto-u.ac.jp, kubota@cs.miyazaki-u.ac.jp, musashi@cc.kumamoto-u.ac.jp, sugitani@cc.kumamoto-u.ac.jp

#### Dear Irwan alnarus Kautsar,

On behalf of the EDUCON 2014 Program Committee, we have the pleasure to inform you that your contribution

Track: Work in Progress ID: 1384 Title: Developing Moodle Plugin for Creating Learning Content with Another **REST Function Call** 

has been ACCEPTED to be part of the proceedings of the EDUCON 2014 Conference.

Please follow the format instructions by using the paper template - available at http://www.educon-conference.org/educon2014/styleGuidePapers.php. Please note that Work in progress submissions should have up to 4 pages.

The final version (camera ready) can be uploaded via ConfTool. The following documents will be required:

- 1. One page Abstract of your work in pdf format.
- 2. Revised (camera-ready) version of your paper in pdf format.

Before uploading the final version of your paper we kindly ask you to verify if your PDF is compatible with IEEE Xplore. IEEE offers a service for checking the PDF compatibility:

- 1. Please go to http://www.pdf-express.org/
- 2. Enter the following conference ID: 31734X
- 3. Log into the PDF Express Website. If you do not have an account please create one.

4. Follow the steps to complete the PDF verification process.

5. After verifying that your PDF is compatible please upload it via Conftool (https://www.conftool.com/educon/). Under "Your Submissions" you will find a highlighted link "Final Upload".

6. Sign the electronic copyright form. Under the highlighted link "Electronic Copyright Form". The process will redirect you to the IEEE Website. Please follow all steps.

Please complete all steps described above no later than 28 February 2014.

The author payment and registration will open on January 10 2014. Authors are expected to register until 31 January 2014 in order to have their paper(s) included in the conference proceedings. An e-mail will be sent as soon as the registration opens with further instructions.

Congratulations on your fine work. If you have any additional questions, please feel free to get in touch.

Best regards,

EDUCON 2014 Organizers

IEEE EDUCON - Engineering Education 2014 https://www.conftool.com/educon2014/

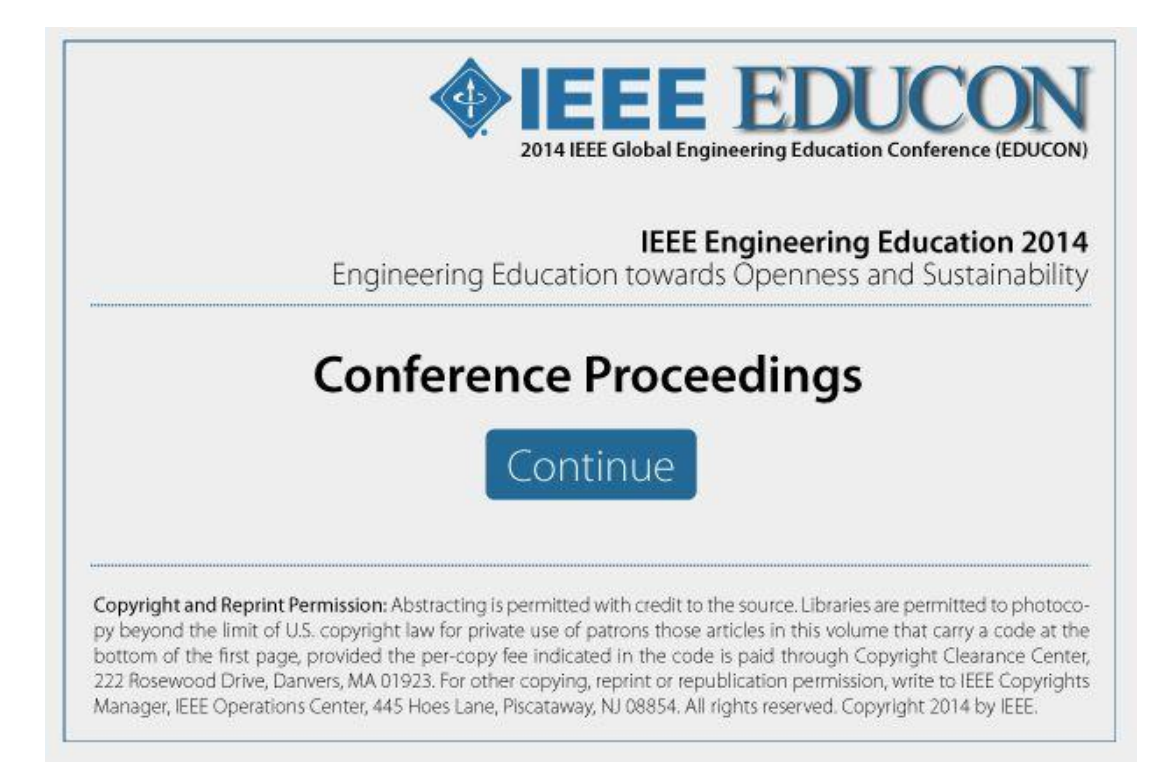

## EDUCON2014 - IEEE Global Engineering Education Conference

## Date and Venue

3-5 April 2014, Military Museum and Cultural Center, Harbiye, Istanbul, Turkey

## Theme

"Engineering Education towards Openness and Sustainability"

## Overview

The IEEE Global Engineering Education Conference is the fifth of a series of conferences that rotates among central locations in IEEE Region 8, Europe, Middle East and North Africa.

## **Organizers**

- 
- 
- 
- Bogazici University, Istanbul (www.boun.edu.tr)<br>• IEEE Education Society (www.ewh.ieee.org/soc/es/)<br>• Carinthia Tech Institute (www.cti.ac.at)<br>• Universidade de Vigo (www.uvigo.es/uvigo\_en/index.html)

## Proceedings' ISBNs

USB handed out at the conference: 978-1-4799-3190-3 IEEE Xplore®: 978-1-4799-3191-0

Conferences website:

http://www.educon-conference.org/educon2014/index.php

EDUCON2014 Committees

**Conference Chairs** 

- Okyay Kaynak, Bogazici University, Istanbul
- Michael E. Auer, CTI Villach, Austria
- Martin Llamas, University of Vigo, Spain  $\bullet$

**Program Committee Chairs** 

- Local Arrangements: Yesim Oniz, Bogazici University, Turkey
- Local Treasurer: Aynur Ozmen, Bogazici University, Turkey
- Technical Program Chair: Danilo Garbi Zutin, IEEE, CUAS Villach, Austria
- Special Sessions and Panels Chair: Christian Guetl, TU Graz, Austria
- Awards Chair: Russ Meier, IEEE, Milwaukee School of Engineering, USA
- Web, Publication and Electronic Media Chair: Sebastian Schreiter, IAOE, Vallon Pont d'Arc, France
- Region 8 Europe Chair: Arnold Pears, Uppsala University, Sweden
- Region 8 Middle East Chair: Amr Ibrahim, American University-Cairo, Egypt
- Region 8 Africa Chair: Mona Laroussi, Centre Urbain Tunis, Tunisia
- International North America Chair: Dan Moore, Rose-Hulman Institute of Technology, USA
- International South America Chair: Rosa M. Vicari, UFGRS, Brazil
- International Asia Chair: Diane Salter, University of Hong Kong, China
- International Australia Chair: Vanessa Chang, Curtin University of Technology,  $\bullet$ Australia
- Industry Relations Chair: Yücel Ugurlu, National Instruments, Japan **International Advisory Board**

- Rob Reilly, Chair, President IEEE Education Society, MIT CECI, USA
- Nicolas Beute, Cape Peninsula University of Technology, South Africa
- Rafael Calvo, The University of Sydney, Australia
- Melany Ciampi, Council of Researchers in Education and Sciences, Brazil
- Trond Clausen, IEEE EdSoc, Norway
- Paloma Diaz, University Carlos III of Madrid, Spain
- **Charles B. Fleddermann, Editor-in-Chief of the IEEE Transactions on Education,** University of New Mexico, USA,
- Regina Hannemann, University of Kentucky, USA
- $\bullet$ Sabina Jeschke, ZLW/IMA der RWTH Aachen, Germany
- Kinshuk, Athabasca University, Canada
- Susan Lord, University of San Diego, USA
- Akinori Nishihara, Tokyo Institute of Technology, Japan
- **Cornel Samoila, Transilvania University of Brasov, Romania**
- Howie Southworth, The George Washington University, USA
- Hamadou Saliah-Hassane, University of Quebec, CA

**Program Committee** 

• Akram Abu-aisheh, University of Hartford, USA

- Teresa Aquado, Universidad Nacional de Educación a Distancia, Madrid, Spain
- Mohamad Nawar Al-Awa, Damascus University, Syria
- Dietrich Albert, University of Graz, Austria
- Vassil Alexandrov, University of Reading, UK
- Yavuz Akpinar, Bogazici University, Turkey
- Jesus Arriaga, Universidad Politécnica de Madrid, Spain
- Michael Auer, Carinthia Tech Institute, Austria
- Luca Botturi, Universidad de Lugano, Switzerland
- Jose Carpio, UNED, Spain
- Manuel Castro, Universidad Nacional de Educación a Distancia, Madrid, Spain
- Vanessa Chang, Curtin University of Technology, Australia
- Henda Chorfi, Laborotory UTIC, University of Tunis, Tunisia
- Bogdan Deaky, Bluemind Software, Romania
- Matjaz Debevc, University of Maribor, Slovenia
- Bruno Defude, TELECOM & Management SudParis, France
- Carlos Delgado, Carlos III University of Madrid, Spain
- Marko Delimar, University of Zagreb, Croatia
- Heinz Dreher, Curtin University of Technology, Australia
- Erik Duval, Katholieke Universiteit Leuven, Belgium
- Artur Edwards, University of Colima, Mexico
- **Mehmet Onder Efe, Turkey**
- Tom Eppes, Hartford University, USA  $\bullet$
- Baltasar Fernandez-Manjon, Complutense University of Madrid, Spain
- Danilo Garbi Zutin, CUAS, FH Kärnten, Villach, Austria
- Javier Garcia-Zubia, Universidad de Deusto, Spain
- Julio Gonzalez, NYSU, USA
- Ian Grout, University of Limerick, Ireland
- Hatem Hamad, the Islamic University of Gaza, Palestine
- Judson Harward, MIT Center for Educational Computing Initiatives, USA
- Karsten Henke, TU Ilmenau, Germany
- Göran Karlsson, KTH, Sweden
- Ralf Klamma, RWTH Aachen University, Germany
- Anette Kolmos, University of Aalborg, Denmark
- Narayanan Kulathuramaiyer, University Malaysia Sarawak, Malaysia  $\bullet$
- Reinhard Langmann, University of Applied Sciences Duesseldorf, Germany
- Stephanie Linek, Universität Graz, Austria
- Martin Llamas, Universidade de Vigo, Spain
- José Palazzo M. De Oliveira, UFGRS, Brazil
- Oscar Martinez Bonastre, Miguel Hernandez University of Elche, Spain
- **Qurban A Memon, United Arab Emirates University, UAE**
- Dan Moore, Rose-Hulman Institute of Technology, USA
- **Jürgen Mottok, University of Applied Sciences Regensburg, Germany**
- $\bullet$ Renate Motschnig, University of Vienna, Austria
- Akinori Nishihara, Tokyo Institute of Technology, Japan
- Tuğba Öztürk, Ankara University, Turkey  $\bullet$
- Matthew Ohland, Purdue University, USA
- Masashi Oochi, Chiba Institute of Technology, Japan
- Susan Patrick, North American Council for Online Learning, USA  $\bullet$
- Khalid Qaraqe, Texas A&M University at Qatar, Qatar
- Lalita Rajasingham, Victoria University of Wellington, New Zealand
- Peter Reimann, University of Sydney, Australia
- Torsten Reiners, University of Hamburg, Germany
- Teresa Restivo, University of Porto, Portugal
- **Nouhad Rizk, University of Houston, USA**
- Diane Salter, University of Hong Kong, Hong Kong
- Jose Salvado, Instituto Politecnico de Castelo Branco, Portugal
- Juan Manuel Santos, Universidade de Vigo, Spain
- Tarek Sobh, Bridgeport University, USA
- **Elliot Soloway, University of Michigan, USA**
- Marc Spaniol, Max-Planck-Institut, Germany
- Slavi Stoyanov, Open Universiteit Nederland, Netherlands  $\bullet$
- Carmen Celina Torres Arcadia, ITESM, Campus Monterrey, Mexico  $\bullet$
- Suleyman Uludag, University of Michigan, USA
- Doru Ursutiu, University Transylvania of Brasov, Romania
- Carlos Vaz de Carvalho, ISEP, Portugal
- Guzver Yildiran, Bogazici University, Turkey

## **Reviewers**

- · Noureddine Abbadeni, KSU, Riyadh, Saudi Arabia
- Jörg Abke, University of Applied Sciences, Aschaffenburg, Germany
- · Juan Aguilar, Universidad de Jaén, Jaén, Spain
- · Oleagrdia Aguirre, UPV/EHU, Bilbao, Spain
- Salvador Alcaraz, Universidad Miguel Hernández, Elche, Spain
- Ana Vazquez Alejos, University of Vigo, Vigo, Spain
- Saleh Alhazbi, Qatar University, Qatar
- Jose Francisco Alvarez, Universidad Nacional de Educación a Distancia UNED, Madrid, Spain
- Teresa Alvarez, University of Valladolid, Valladolid, Spain
- Ruba Amarin, University of Central Florida, Piscataway, United States
- LATHA ANANTHARAMAN, CENTRAL LEATHER RESEARCH INSTITUTE, CHENNAI, India
- Gerardo Aranguren, Universidad del Pais Vasco, Bilbao, Spain
- Francisco Arcega, Universidad de Zaragoza, ZARAGOZA, Spain  $\bullet$
- Ana Arruarte, University of the Basque Country UPV/EHU, Donostia, Spain
- Galina Artyushina, MATI-Russian State Technological University, Moscow, Russia
- **Timothy Kwadwo Asiedu, TIM Technology Services Ltd, Accra, Ghana**
- $\bullet$ Michael Auer, Carinthia Tech Institute, Spittal, Austria
- Francisco Azcondo, University of Cantabria, Santander, Spain
- Elmagroud Bachir, mohamed first university, Oujda, Morocco
- Balamuralithara Balakrishnan, Sultan Idris Education University, Tanjung Malim, Malavsia
- Nael Barakat, Grand Valley State University, Grand Rapids, United States
- Ana M Barbancho, Universidad de Malaga, Malaga, Spain
- Rebecca Jane Bartlett, Liverpool John Moores University, Liverpool, United Kingdom
- **BERNABE BATCHAKUI, UNIVERSITY OF YAOUNDE I/ENSP, YAOUNDE, Cameroon**
- Chellali BENACHAIBA, Bechar University, Bechar, Algeria
- Endika Bengoetxea, University of the Basque Country, San Sebastian, Spain
- Gregorio Bernabé, University of Murcia, Murcia, Spain
- Sharbani Bhattacharya, IEC College of Engineering & Technology, Greater Noida, India
- Brit-Maren Block, Leuphana University of Lüneburg, Lüneburg, Germany
- Kai Borgeest, Aschaffenburg University, Aschaffenburg, Germany
- Susana Borromeo, Universidad Rey Juan Carlos, mostoles, Spain
- Badre BOSSOUFI, STIC TEAM, Faculty of Science, Fez, Morocco, Liege, Belgium
- Christos Bouras, Univ of Patras and RACTI, Rio, Greece
- Gustavo Moreira Calixto, University of São Paulo, São Bernardo do Campo, Brazil
- Juan-Vicente Capella-Hernández, Universitat Politècnica de València, Valencia, Spain
- Cesar Cardenas, Tecnologico de Monterrey Campus Queretaro, Querétaro, Mexico
- Paulo Cardoso, Univ Minho, Guimaraes, Portugal
- Dale Carnegie, Victoria University of Wellington, Wellington, New Zealand
- German Carro Fernandez, UNED (Spanish University for Distance Education), A Corunna, Spain
- Manuel Castro, UNED, Madrid, Spain
- Dyi-Cheng Chen, National Changhua University of Education, Changhua, Taiwan, RO
- José María Cogollor Delgado, Center for Automation and Robotics CAR (UPM-CSIC), Madrid, Spain
- Cesar Collazos, Universidad del Cauca, Popayan, Colombia
- Thierry Condamines, Université de Picardie Jules Verne, AMIENS, France
- Tatiana Corejova, University of Zilina, Zilina, Slovakia
- Mónica Isabel Costa, Polytechnic Institute of Castelo Branco, Castelo Branco, Portugal
- Mayela Coto, Universidad Nacional, Costa Rica
- Javier Crespo, Universidad Politécnica de Madrid, Madrid, Spain
- Marllene Daneti, Politehnica University of Timisoara, Timisoara, Romania
- Ignacio de Miguel, Universidad de Valladolid, Valladolid, Spain
- Bogdan-Alexandru Deaky, Bluemind Software / Transilvania University of Brasov, Miercurea-Ciuc, Romania
- Jennifer DeBoer, MIT, Cambridge, United States
- Zeynep Dilli, University of Maryland College Park, College Park, United States
- Hind Djeghloud, Electrotechnics Laboratory of Constantine, Constantine, Algeria
- Mario Donick, University of Rostock, Rostock, Germany
- Sandra Dutra Piovesan, Universidade Federal do Rio Grande do Sul, Cruz Alta RS. Brazil
- Leovy Echeverría, Universidad Pontificia Bolivariana, Montería, Colombia
- Arthur Edwards, University of Colima, Colima, Mexico  $\bullet$
- Jaber EL BOUHDIDI, FST Tangier, Tangier, Morocco
- Chady El Moucary, Notre Dame University-Louaize, Barsa El Koura, Lebanon
- Manuel Enciso, Universidad de Málaga, Málaga, Spain
- **JIIN EOM, Pusan National University, Busan, South Korea**
- Paula Maria Escudeiro, ISEP, Porto, Portugal
- Ramon Fabregat Gesa, Universitat de Girona, Girona, Spain
- Francisco Falcone, UPNA, Pamplona, Spain
- Baltasar Fernandez Manjon, Universidad Complutense de Madrid, Madrid, Spain
- Alvaro Reis Figueira, CRACS & INESC TEC, Universidade do Porto, Porto, Portugal
- José Figueiredo, IST, Technical University of Lisbon, Lisbon, Portugal
- Herbert Fischer, Deggendorf Institute of Technology, Deggendorf, Germany
- Thomas Fuhrmann, University of Applied Sciences Regensburg, Regensburg, Germany
- Grosseck Gabriela, University of the West Timisoara, Timisoara, Romania
- Santos Galán, Universidad Politécnica de Madrid, Madrid, Spain
- Danilo Garbi Zutin, Carinthia University of Applied Sciences, Villach, Austria
- Rafael Garcia, University of Girona, Girona, Spain
- Francisco J García, University of Salamanca, Salamanca, Spain
- Félix Jesús García Clemente, Universidad de Murcia, Murcia, Spain
- MARINELA GARCIA FERNANDEZ, UNIVERSIDAD POLITECNICA DE MADRID, MADRID, Spain
- Javier Garcia-Zubia, University of Deusto, Bilbao, Spain
- Despina M Garyfallidou, Univirsity or Patras, Athens, Greece
- Valentina Gatteschi, Politecnico di Torino, Torino, Italy
- Pablo Gil, University of Alicante, San Vicente del Raspeig (Alicante), Spain
- Itziar Goicoechea Castaño, universidad de vigo, pontevedra, Spain
- Héctor F Gómez A, UTPL, Loja, Ecuador
- Carina González, Universidad de La Laguna, La Laguna, Spain
- Juan Carlos González Moreno, Vigo University, Ourense, Spain
- Ian Grout, University of Limerick, Limerick, Ireland
- Christian Gütl, Graz University of Technology, Graz, Austria
- Georg Hagel, University of Applied Sciences, Kempten, Kempten, Germany
- Jennifer Harlim, RMIT University, Melbourne, Australia
- Eduardo Shigueo Hoji, Federal Institute of São Paulo, Birigui, Brazil  $\bullet$
- Andra Jakobsone, Liepaja University, Liepaja, Latvia
- Nickey Janse van Rensburg, University of Johannesburg, Johannesburg, South Africa
- María Jordano, UNED, Madrid, Spain
- Francisco Jurado, Universidad de Jaen, Linares (Jaen), Spain
- Abdoulaye Kaba, Al-Ain University of Science & Technology, Al-Ain, United Arab Emirates
- Leonid Leonidovich Khoroshko, «MATI» Russian State Technological University, Moscow, Russia
- **Kathleen L Kitto, Western Washington University, WA, United States**
- Grzegorz Kozie?, Lublin University of Technology, Lublin, Poland
- Gerard Lachiver, Universite de Sherbrooke, Sherbrooke, Canada
- Alfonso Lago-Ferreiro, University of Vigo, Vigo, Spain
- Dieter Landes, Coburg University of Applied Sciences, Coburg, Germany
- Teresa L Larkin, American University, Washington, United States
- Maciej Laskowski, Lublin University of Technology, Lublin, Poland
- Véronique LESPINET-NAJIB, IMS UMR 5218, Bordeaux Cedex, France
- **Christos Liaskos, Aristotle University, Thessaloniki, Greece**
- Jorge Lino, FEUP, Porto, Portugal
- George S Liodakis, Technologiacal Educational Institute (TEI) of Crete, Chania, Crete, Greece
- Martin Llamas-Nistal, University of Vigo, Vigo, Spain
- Ricardo Llamosa-Villalba, Universidad Industrial de Santander UIS, Bucaramanga, Colombia
- Bogdan C LOGOFATU, University of Bucharest, Bucharest, Romania
- António Mendes Lopes, IDMEC Faculdade de Engenharia, Universidade do Porto, Porto, Portugal
- Eduardo Magdaleno, Universidad de La Laguna, La Laguna, Spain  $\bullet$
- Ananda Maiti, University of Southern Queensland, Toowoomba, Australia
- Mohan Jethmal Malkani, Tennessee State University, Nashville, United States
- Rachid Manseur, SUNY Oswego, Oswego, United States
- Roderval Marcelino, UFSC, Ararangua, Brazil
- José Couto Marques, Universidade do Porto Faculdade de Engenharia, Porto, Portugal
- Mercedes Marqués, University Jaume I, Castellón de la Plana, Spain
- Antonio Martin, University of Sevilla, Sevilla, Spain
- Sergio Martin Gutierrez, UNED Spanish University for Distance Education, Madrid, Spain
- M Luisa Martinez Muneta, Universidad Politecnica de Madrid, Madrid, Spain
- Dominik May, TU Dortmund University, Dortmund, Germany
- Liam M Mayron, Florida Institute of Technology, Satellite Beach, United States
- Yuzainee Md Yusoff, Universiti Tenaga Nasional, Kajang, Malaysia
- António Mendes, University of Coimbra, Coimbra, Portugal
- Agathe Merceron, Beuth University of Applied Sciences, Berlin, Germany
- Hedia Mhiri Sellami, High Institute of Management of Tunis, Tunis, Tunisia
- Héctor Migallón Gomis, Universidad Miguel Hernández, Elche, Spain
- Marek Milosz, Lublin University of Technology, Lublin, Poland
- Felix Mödritscher, Vienna University of Economics and Business, Vienna, Austria
- Eduardo Montero, Universidad de Burgos, Burgos, Spain
- Juan M Montero, UPM, Madrid, Spain
- Sascha Mueller-Feuerstein, Ansbach University of Applied Sciences, Ansbach, Germany
- Hassan M H Mustafa, Al-Baha University, KSA, Al-Baha, Saudi Arabia
- Taichi Nakamura, Tokyo University of Technology, Hachioji, Japan
- Rafael de Jesus Navas-González, Universidad de Malaga, Malaga, Spain
- Andre Leon Nel, University of Johannesburg, Johannesburg, South Africa
- Florica Novacescu, uem, resita, Romania
- Joan Oliver, Universitat Autonoma de Barcelona, Bellaterra, Spain
- Adar Lea Oni Grinberg, Tel Aviv University, Tel Aviv, Israel
- Kamisah Osman, The National University of Malaysia, Bangi, Selangor, Malaysia
- **Gonzalo PAJARES MARTINSANZ, University Complutense of Madrid, Madrid, Spain**
- Andreas Papadakis, School of Pedagogical and Technological Education (ASPETE), Athens, Greece
- Rafael Pastor Vargas, UNED, Madrid, Spain
- ALICIA PERDIGONES, UNIVERSIDAD POLITÉCNICA DE MADRID, MADRID, Spain
- Jesus Alfonso PEREZ GAMA, Fundacion de Educacion Superior San Jose, Bogota, Colombia
- Clara Perez Molina, UNED, Madrid, Spain
- Michel Perrier, Ecole Polytechnique, Montreal, Canada
- Joana Pierce McMahon, Universidad Politécnica de Madrid, Madrid, Spain
- Maria Aguiar Pinto, Universidade do Porto, Porto, Portugal
- Marco Porta, University of Pavia, Pavia, Italy
- Petra Poulova, University of Hradec Králové, Hradec Kralove, Czech Republic
- Gabriella Povero, Istituto Superiore Mario Boella, Torino, Italy
- Tiago Thompsen Primo, UFRGS, Porto Alegre, Brazil
- Basilio Pueo, University of Alicante, Alicante, Spain
- Zoja Raud, Tallinn University of Technology, Tallinn, Estonia
- Timothy Read, UNED, Madrid, Spain  $\bullet$
- David REYMOND, Université du Sud, Toulon-Var, La Garde Cedex, France
- Thomas Richter, University of Stuttgart, Stuttgart, Germany
- Mariano Rico, Universidad Autónoma de Madrid, Madrid, Spain
- Sebastian Martin Rivas, University of Malaga, Algarrobo, Spain
- Gregorio Robles, Universidad Rey Juan Carlos, Fuenlabrada, Spain
- Antonio Robles-Gómez, UNED, Madrid, Spain
- Eduardo Javier Rodríguez Ringach, Trust Building Empresas, Madrid, Spain
- Cristina Rodriguez Sanchez, Rey Juan Carlos, Mostoles, Spain
- ÁNGEL ANTONIO RODRÍGUEZ SEVILLANO, UNIV POLITÉCNICA DE MADRID (E U I T AERONÁUTICA), MADRID, Spain
- José Ignacio Rojas-Sola, Universidad de Jaén, Jaén, Spain
- **Andreja Rojko, University of Maribor, Maribor, Slovenia**
- Miguel Romá, University of Alicante, San Vicente del Raspeig Alicante, Spain
- **Andrejs Romanovs, Riga Technical University, Riga, Latvia**
- Marilyne Rosselle, MIS-UPJV, AMIENS, France
- Tiia Rüütmann, Tallinn University of Technology, Tallinn, Estonia
- Imane Ryane, Mohammadia Engineering School, Mohamed V- Agdal University, Temara, Morocco
- M Nuria Salan, Universitat Politècnica de Catalunya UPC-BarcelonaTECH, Terrassa, Spain
- Mohammad Reza Salehizadeh, Fars Science & Research Branch, Islamic azad University, Shiraz, Iran
- Jose Salvado, EST-IPCB, Castelo Branco, Portugal
- José Sánchez Moreno, Universidad Nacional de Educación a Distancia, Madrid, Spain
- Iván Santana, Universidad Central Marta Abreu de Las Villas, Universidad Politécnica de Madrid, Madrid, Spain
- Igor Schagaev, London Metropolitan University, Stevenage, United Kingdom
- **Özalp Yaman Seniz, Atilim University, Ankara, Turkey**
- Olga V Shipulina, Simon Fraser University, Vancouver, Canada
- Ahmad Sofian Shminan, Hosei University, Koganei-Shi, Tokyo,, Japan
- Antonio J Sierra, Universidad de Sevilla, Sevilla, Spain
- Juarez Bento Silva, Universidade Federal de Santa Catarina UFSC, Ararangua, Brazil
- Ivana Simonova, University of Hradec Kralove, Hradec Kralove, Czech Republic
- JUAN CARLOS SOTO MERINO, UNIVERSITY OF THE BASQUE COUNTRY, BILBAO, Spain
- María-Estrella Sousa-Vieira, University of Vigo, Vigo, Spain
- Anca-Juliana Stoica, Uppsala University, Uppsala, Sweden
- Reimer Studt, University of Applied Sciences Landshut, Landshut, Germany
- Ye Tao, Qingdao University of Science and Technology, Qingdao, China
- Mohamed Tawfik, UNED, Madrid, Spain
- Ramesh S V Teegavarapu, Florida Atlantic University, Boca Raton, United States
- Anne-Maritta Tervakari, Tampere University of Technology, Tampere, Finland
- Félix B Tobajas, University of Las Palmas de Gran Canaria, Las Palmas de Gran Canaria, Spain
- Gul Tokdemir, Cankaya University, Ankara, Turkey
- Carmen Celina Torres Arcadia, ITESM, Campus Monterrey, Monterrey, N L, Mexico
- Manuel Travassos Valdez, Instituto Superior de Engenharia de Coimbra, Coimbra, Portugal
- Alicia Triviño, University of Málaga, Málaga, Spain
- Francisco David Trujillo Aguilera, Universidad de Málaga, Málaga, Spain
- Thrasyvoulos G Tsiatsos, Aristotle University of Thessaloniki, Thessaloniki, Greece
- Doru Ursutiu, "University ""Transilvania"" Brasov CVTC", Brasov, Romania
- Joaquín Vaquero López, Universidad Rey Juan Carlos, Móstoles (Madrid), Spain
- Radu Adrian Vasiu, "Politehnica" University of Timisoara, Timisoara, Romania
- Carlos Vaz de Carvalho, Instituto Superior de Engenharia do Porto, Porto, Portugal
- J Ángel Velázquez-Iturbide, Universidad Rey Juan Carlos, Móstoles, Spain
- Anna Vilà, University of Barcelona, Barcelona, Spain  $\bullet$
- Valery Vodovozov, Tallinn University of Technology, Tallinn, Estonia  $\bullet$
- Petra Wagner-Luptacik, AIT Austrian Institute of Technology GmbH, Vienna, Austria  $\bullet$
- Diana Mónica Waigandt, Universidad Nacional de Entre Ríos, Paraná, Argentina  $\bullet$
- Yu-Mei Wang, University of Alabama at Birmingham, Birmingham, United States  $\bullet$
- Muhammad WANNOUS, Kumamoto University, Kumamoto, Japan  $\bullet$
- Tatjana Welzer, University of Maribor, Maribor, Slovenia  $\bullet$
- Marco Winzker, Hochschule Bonn-Rhein-Sieg, Sankt Augustin, Germany  $\bullet$
- $\bullet$ James Wolfer, Indiana University South Bend, South Bend, United States
- Mudasser F Wyne, National University, San Diego, United States  $\bullet$
- Katarina Zakova, Slovak University of Technology, Bratislava, Slovakia  $\bullet$
- Luis Zorzano, Universidad de La Rioja, Logroño, Spain  $\bullet$
- Susan Zvacek, FHSU, Hays, United States

## 4C: Infrastructure and Technologies for Engineering Education (Full Papers) Chair: Titov, Igor, Bauman Moscow State Technical University (BMSTU) **Location: Malazgirt 2**

#### **Presentations**

Title: Authoring Learning Designs: The Expressiveness of IMS LD and Collaboration Supports

Author(s): Nurianah, Dade

Organisation(s): Telkom School of Engineering, Indonesia

Presenter(s): Nurianah, Dade

Abstract: To date, learning technologies have offered new opportunities to meet the needs of learners and teachers on learning systems that support collaborative and dataptive-personalised learning. These opportunities, however, come with challenges regarding the provision of learning resources. There are two issues: authoring approaches and the pedagogic paper discusses the pedagogical expressiveness of IMS LD for collaborative and adaptive-personalised learning. Furthermore, it proposes a collaborative authoring approach that can support learning designers to work effectively. Collaborative, rather than individual, authoring approah is taken into accout regarding the complexity and the huge volume of learning resources. A qualitative experiment we conducted shows that learning designers can work effectively in asynchronous collaborative work with implicit coordination and awareness supports.

#### Title: A review of webapp authoring tools for e-learning

Author(s): Latorre, Miguel (1); Robles-Gómez, Antonio (2); Rodríguez, Luis (3); Orduña, Pablo (3); San Cristóbal, Elio (1); Caminero, Agustín C. (2); Tobarra, Llanos (2); Lequerica, Irene (1); Ros, Salvador (2); Hemández, Roberto (2); Castro, Manuel (1); López-de-Ipiña, Diego (3); García-Zubia, Javier (4)

Organisation(s): 1: Electrical and Computer Engineering Department, UNED, Spain; 2: Control and Communication System Department, UNED, Spain; 3: Deusto Tech - Deusto Institute of Technology, University of Deusto, Spain; 4: Faculty of Engineering, University of Deusto, Spain

Presenter(s): Caminero, Agustín C.

Abstract: This paper aims to review the existing web application toolkits for distance education. In particular, we analize their main features, requirements and issues, as well as the most promising areas for future improvement in this field.

#### Title: From manuals towards product embedded interactive learning environments

Author(s): Puchleitner, Thomas: Petrovic, Otto

Organisation(s): University of Graz, Austria

Presenter(s): Petrovic, Otto

Abstract: Late developments in information and communication technology show high impact on current implementation of technical documentation. The traditional use of technical documentations was solely defined as technical product information to aid the customer in cases of product learning or handling product malfunctions. Embedding technical documentation into the actual product opens new potentials for consumer learning as well as for various marketing purposes. For private sectors, in form of consumer electronics, and also for business scenarios like testing facilities or manufacturing installations, embedded learning environments enrich the product and open communication channels. By implementing feedback channels, interactive systems can be developed, providing useful information for users and letting businesses gain insights into product usage behaviors at the same time. We identify seven relevant factors for successful implementations of such systems. First implementations for diverse branches to demonstrate the current state-of-the-art in embedded interactive learning environments are depicted. In a critical analysis regarding the selected cases, current limitations and future potentials are highlighted. Finally, we focus on the product engineer's perspective. Utilizing the product as major communication channel expands the engineer's responsibilities, requiring new knowledge in business communication. A paradigm shift in the education of engineers is depicted as consequence of future developments

Title: Developing Moodle Plugin for Creating Learning Content with Another REST Function Call

Author(s): Kautsar, Irwan Alnarus (1); Kubota, Shin-Ichiro (2); Musashi, Yasuo (1); Sugitani, Kenichi (1)

Organisation(s): 1: Kumamoto University, Japan; 2: University of Miyazaki, Japan

Presenter(s): Kautsar, Irwan Alnarus

Abstract: In Moodle Learning Management System (LMS), the REST function calls enable third party applications to access to the Moodle LMS database. However, some REST function calls have not been implemented in the Moodle system, yet. For example REST function call to create sections on Moodle course. Creating section is needed, because, learning content on Moodle need to be placed on section, according to Moodle architecture. Therefore, we developed unprovided Moodle LMS REST function calls as Moodle plugins. This paper presents our current development to enable creation of learning content from third party application, using our own developed Moodle plugin.

# Developing Moodle Plugin for Creating Learning Content with Another REST Function Call.

Irwan Alnarus Kautsar CMIT Lab., GSST, Kumamoto University<sup>1</sup>. Universitas Muhammadiyah Sidoarjo<sup>2</sup>. 1: Kumamoto, Japan. 2: Sidoarjo, Indonesia. 120D9307@st.kumamoto-u.ac.jp

Yasuo Musashi CMIT Lab. GSST, Kumamoto University Kumamoto, Japan. musashi@cc.kumamoto-u.ac.jp

Shin-Ichiro Kubota Department of Computer Science and Systems Engineering, University of Miyazaki Miyazaki, Japan. kubota@cs.miyazaki-u.ac.jp

> Kenichi Sugitani CMIT Lab., GSST, Kumamoto University Kumamoto, Japan. sugitani@cc.kumamoto-u.ac.jp

*Abstract***— The Moodle REST function calls enables third party applications having access to the Moodle database's through Moodle web services and REST (Representational state transfer) protocols. The access could be as learning content creation. According to Moodle architecture, the learning content creation, need to be placed on Moodle section tables. This is shown, a third party application should make or use the Moodle section when making a course. The "section" is the most essential component on Moodle. Because, the "section" contain documents, assignments, quiz for learners.** 

**However, some Moodle REST function calls, such as creating the "section" on Moodle courses, have not been implemented in the Moodle system, yet. And for our current development applications, it need to have an access to create complete learning content on section tables. With developing Moodle plugins, possibly create learning content in the Moodle sections, but needed Moodle REST function call to access developed plugin. Therefore, we propose solutions that developed a Moodle plugin to create learning content and solve an unprovided Moodle REST function call by developed another Moodle REST function call.** 

**This paper presents our current development to enable creation of learning content from third party application, using the developed Moodle plugin. As a result, with the developed Moodle plugin, success to create learning content on Moodle LMS, and developed another Moodle REST function call.**

*Keywords— Moodle, LMS, REST Function Call.*

## I. INTRODUCTION

In 2013, more than 1500 Moodle have been already implemented among 3200 Higher Education Institution (HEI) in Indonesia [1][2]. Using Moodle in Indonesia, limited by Internet infrastructure matters [3]. Our previous work, describe the importance of developing an authoring supportive tool with that solved two problems. The first problem about ease of use issues, with developed supportive tools, a lecturer could create course, no need complexity configuration compared to installing Moodle on local machines. Second, fit in Indonesia infrastructure, which still having bandwidth gap, and bring consequence that lecturers cannot access Moodle to create learning content on the on-line situation [4]. We propose solutions, enable lecturers to create learning content in off-line conditions, and when Lecturer laptop connected to the Moodle server (through Local Area Network Infrastructure), uploading the created learning content [4]. Those solutions have been implemented by developing third party application and successfully creates course on the remote Moodle Server through Moodle web service. Accessing Moodle through web services is more secure and convenient because administrator does not need configure user password for each lecturer. One way to access Moodle web service is using Moodle REST Function Call [4].

The completed Moodle learning content, consist the section, and the learning formats. The developing third party application, only successful creates course. And found the problem that not all Moodle REST Function Call is available yet, in order to create complete learning content. This paper present work in progress to solve this problem by developed two plugin, one is to create learning content, second is create external Moodle REST Function Call to access the created learning content.

The structure of this paper present as follows. Section II will outline the used of REST Protocol by Moodle LMS. Section III, describe our method and work to implement REST Protocol on Moodle and the experimental result. Conclusions and future work, will be explained in Section IV.

## II. MOODLE LEARNING CONTENT, REST FUNCTION CALL AND PROBLEM ANALYSIS

#### *A. A. Moodle Learning Content.*

Each learning content, is defined on Moodle course. On Moodle course itself, each learning session, placed in space called section [4]. Within each section consist learning activity or resource. According to Moodle database, each learning content, defined by three kinds of table's. First, Moodle course tables. This table stores the identity of each course. For example, name of course and description, but not the learning content. This table named "mdl\_course". Second, called section, this table named "mdl\_course\_section". Third, within each section, the author should define the learning activity. This learning activity, by default provided in 12 kinds of format. For example Scorm, Quiz and Forum. Depend on the format of learning activity, each format will be stored in a specific table. For example, learning activity format such as SCORM, will be stored in "mdl\_scorm". In shorthand, while doing creation a complete Moodle learning content, Moodle will store data on those three kind of tables [4][5]. The connection between Moodle Course, Section and learning activity, illustrated in Figure 1.

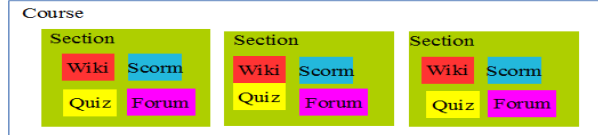

Fig. 1. Architecture of Moodle Learning Content.

## *B. REST Function Call*

Accessing Moodle database (create, read, update and delete), instead of using user and password, it can be done by using REST Protocol [6][7]. The REST Protocol on Moodle, using function called "REST Function Call". This possibly our third party application uses Moodle Web Service to request the specific record of Moodle Database. For example, request data of Moodle course with REST function call named "core\_course\_get\_courses". To use those REST Function Calls, need other information such as, Moodle server address and token that provided by Moodle. Combining Moodle server address, token and REST function call, into the single Uniform Resource Identifier (URI), could request Moodle data. Example URI to obtaining Moodle course data from Moodle server shown Table I.

TABLE I. EXAMPLE URI REQUEST MOODLE DATA.

**URI**  [http://localhost:8888/moodle/webservice/rest/server.php?wstoken=3a5ae337b990d6dd4f5edfd336b94f3a&wsfunction=core\\_course\\_get\\_courses&options\[ids\]\[0\]=](http://localhost:8888/moodle/webservice/rest/server.php?wstoken=3a5ae337b990d6dd4f5edfd336b94f3a&wsfunction=core_course_get_courses&options%5bids%5d%5b0%5d=2) [2](http://localhost:8888/moodle/webservice/rest/server.php?wstoken=3a5ae337b990d6dd4f5edfd336b94f3a&wsfunction=core_course_get_courses&options%5bids%5d%5b0%5d=2)

The URI above consist of three components: 1. Moodle Server Address: [http://localhost:8888/moodle,](http://localhost:8888/moodle) 2. Token: 3a5ae337b990d6dd4f5edfd336b94f3a, 3. Moodle Rest Function Call: core\_course\_get\_courses. Next, the server will be respond requested data. The example of requested data, shown in Figure 2.

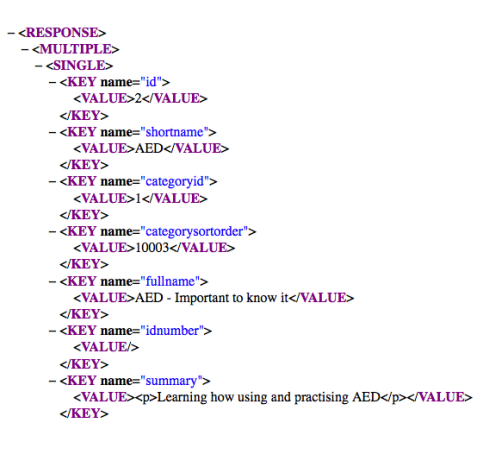

Fig. 2. Moodle Server Respond.

## *C. Problem Analysis*

In II.A, mentioned that, in order to make one complete learning content, should have an access in several tables on Moodle Database. Recently, we have been analyzed that, not all REST Function Calls were provided by Moodle. The needed REST function calls that have not been provided by Moodle, shown in Table II.

| No | Activity              | <b>REST Function Call</b>  | <b>Accessed Table</b> |
|----|-----------------------|----------------------------|-----------------------|
|    | <b>Create Course</b>  | core_course_create_courses | mdl course            |
| 2  | <b>Update Course</b>  | core course update courses | mdl course            |
| 3  | <b>Create Section</b> | Not Available              | mdl course section    |
| 4  | <b>Update Section</b> | Not Available              | mdl course section    |
| 5  | Create Wiki           | Not Available              | mdl wiki              |
| 6  | Update Wiki           | Not Available              | mdl wiki              |
| 7  | <b>Create SCORM</b>   | Not Available              | mdl scorm             |
| 8  | <b>Update SCORM</b>   | Not Available              | mdl scorm             |

TABLE II. REST FUNCTION CALL BY MOODLE LMS.

According to Table II, found the problem that, not all REST Function Calls are provided by Moodle LMS, for example the REST function call to create a section. Creation or access a section table (mdl section) is needed, because learning activity needs to placed on Moodle section. Although, the development of a REST Function Call to create a section, has already been proposed by Moodle Developer, but not implemented yet [8].

Other problems, are creations of learning activities. Learning activities are important elements on Moodle, because in this learning activity, the lecturer will be implemented, what activity will be done.

#### III. METHOD AND EXPERIMENT RESULT

Within Moodle web service support REST Protocol and provided REST function call, possibly access Moodle through mash up methods [9][10]. This mean, our third party application, could request Moodle data source from one or two REST function calls by use Moodle plugins. Our proposed method, solve the limitation by developing a plugin to create our own learning activities. Next, access the plugin with external REST function call. Development of the external REST function call, could be done by adding web service to some plugin [7]. Two plugins have been developed are:

## *A. The xlmsmemod plugin.*

This plugin has been developed with the purpose to create learning activities from outside Moodle through Moodle web services. Appearance after installing on Moodle, shown on Figure 3.

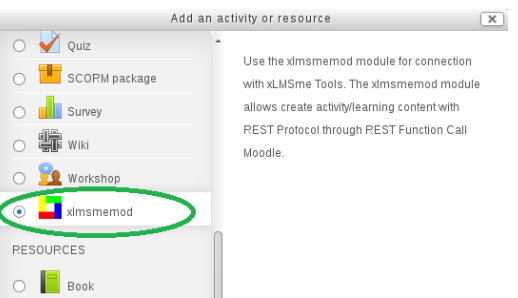

Fig. 3. The xlmsmemod plugin.<br>While installed, this plugin will create new tables called mdl\_xlmsmemod on Moodle database. In order to test the effectiveness of creating a plugin and gain information relationship between Moodle core tables, we do experiment by creating example activity on xlmsmemod plugin, with this following parameter (described in Table III). As the results on the database, shown in Table IV.

TABLE III. PARAMETER FOR EXPERIMENT ON THE XLMSMEMOD PLUGIN.

| Parameter    | Value                                          |  |  |
|--------------|------------------------------------------------|--|--|
| Name         | $Course 8-1-1$                                 |  |  |
| Descriptions | This content is on course 8 section 1 number 1 |  |  |

And figure 4 shows have successfully created a learning activity with The xlmsmemod plugin.

| Course8Section1<br>Section 1 From Course 8 |                      |
|--------------------------------------------|----------------------|
|                                            |                      |
| Course8-1-1                                | $2 + 0 + 0 \times 0$ |

Fig. 4. Learning activity created with The xlmsmemod plugin on Moodle course sections.

TABLE IV. RECORD ON TABLE "MDL\_XLMSMEMOD"

| id  | Cour<br>se | name                     | intro                                                 | Intro<br>format | timecreated |
|-----|------------|--------------------------|-------------------------------------------------------|-----------------|-------------|
| 103 |            | Course <sub>8</sub> -1-1 | This content is<br>on<br>course 8 section<br>number 1 |                 | 1387194699  |

With guidance from Moodle obsolete documentation pages [4], we analyze the relationship between fields from table mdl xlmsmemod and other Moodle core table's. A relationships of a value that inserted on the databases table's are shown in Figure 5.

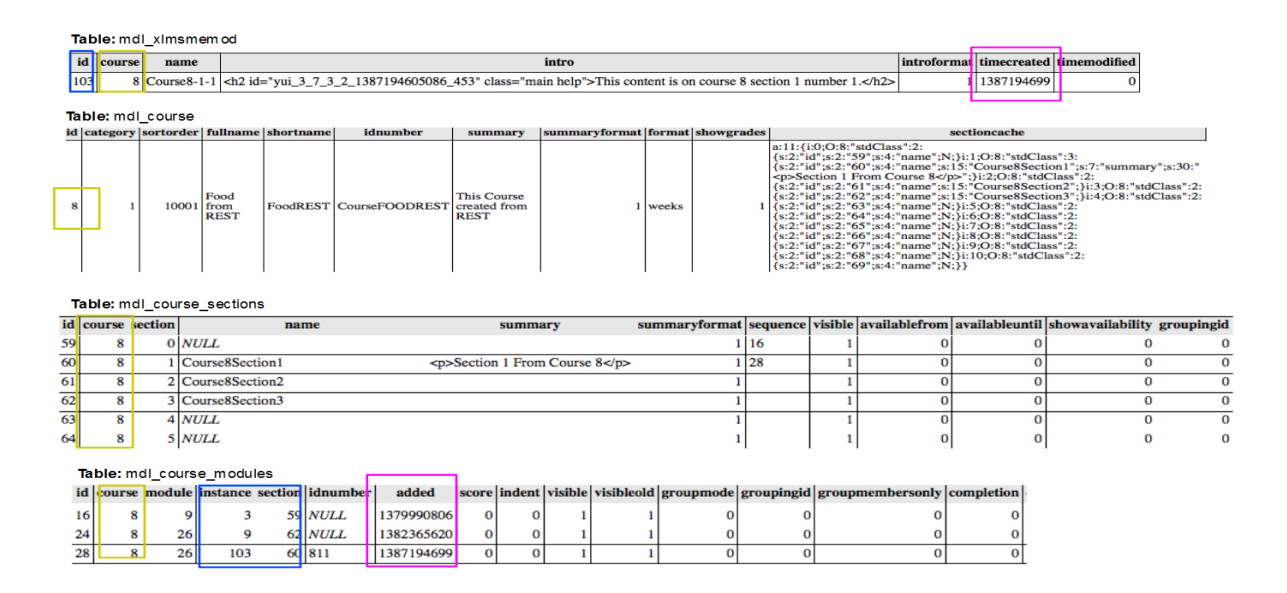

Fig. 5. A relationships of the records that stored on the Moodle database table.

With matching the values of the table, we draw the relation of the mdl xlmsmemod table's with the other's core table on Moodle Database, shown in Figure 6.

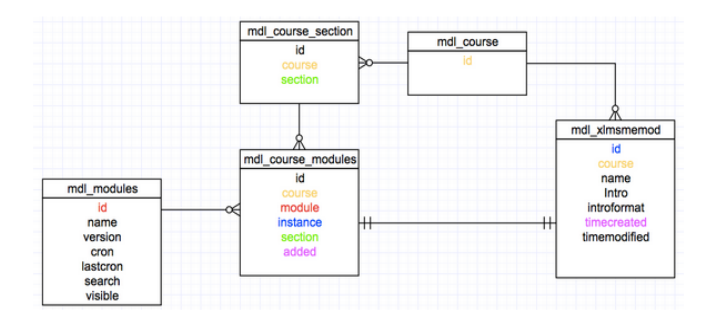

Fig. 6. Relation Table Developed Plugin and Core Moodle Tables.

Our experiments target is not to document the relationships, but need to understand the prerequisites of what records to be inserted in the related table's, and what tables need to be affected, in order to make learning content/activity from our current development supportive tool.

Our target is answer a research question "Did we only need insert one record to 'mdl\_xlmsmemod' table, as an alternative way to create learning activity with the xlmsmemod plugin instead of create Moodle sections?".

For the second experiment, we were inserted records manually in Moodle Database through database editor and inserted with a parameter that shown in Table V.

TABLE V. PARAMETER FOR 2ND EXPERIMENT.

| Parameter    | Value                                          |  |
|--------------|------------------------------------------------|--|
| Name         | $Course 8-1-2$                                 |  |
| Descriptions | This content is on course 8 section 1 number 2 |  |

The results are an activity not shown successfully as shown as Figure 4.

Next experiments, we inserted value from Table V, into related tables as same as Figure 5 and Figure 7. The result is an activity still not shown successfully as shown as Fig. 4.

From here, we found that in order to make learning content/activity, not only insert record on "mdl xlmsmemod", "mdl course", "mdl\_course\_sections" "mdl\_course\_modules", but also other records in another table's in the Moodle database that's not described yet in Figure 5.

## *B. The xmlmemodws plugin.*

Second plugin's has been developed was The "xlmsmemodws" plugin. The main function of this plugin is to access The xlmsmemod plugin, which The xlmsmemod plugin is having an access directly to Moodle Databases.

To avoid an ambiguity in naming the plugins, we called second plugin "xlmsmemodws", with "ws" means "web services", as same as of its functions that enable access mdl\_xlmsmemod table through external Moodle REST function call or Moodle Web Services.

The results of developing second plugin's are successfully creating new external REST function call, called "xlmsmemod create activity". This REST function call, successfully showing its parameter in Moodle API Documentations as shown in Figure 8.

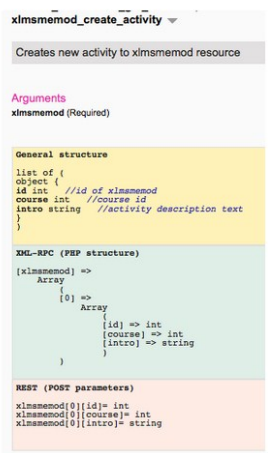

Fig. 7. Developed REST function call.

While developing Moodle plugins, we found some issue that's not documented in Moodle references. This possibly consuming researcher time, to solve other problems while developing Moodle plugins. The issue is the use of dash character "-" for naming the developed plugin, will cause Moodle not detect the new plugin that being installed.

## IV. CONCLUSION AND FUTURE WORKS

With new external REST Function Call for creating learning activity, open an opportunity obtained mash up applications from Moodle web services.

Other issues need to be addressed are the correct relationships within the table that created by external plugin and Moodle core table. Then confirmed with learning activity has to be successfully shown by inserting record manually in Moodle Database, instead of through Moodle section's interfaces.

By developing synchronization methods from our current development third party application to Moodle, became our approach towards interoperability the use of Moodle that fit with Indonesia internet infrastructure.

#### **REFERENCES**

- [1] Moeliodihardjo, Bagyo Y., Biemo W. Soemardi, Satryo S. Brodjonegoro, and Sachi Hatakenaka. "University, Industry, and Government Partnership: Its Present and Future Challenges in Indonesia." Procedia - Social and Behavioral Sciences 52 (2012): 307-316. doi:10.1016/j.sbspro.2012.09.468
- [2] Moodle Registered Sites. [Online]. Available: [https://moodle.org/sites/index.php?country=ID.](https://moodle.org/sites/index.php?country=ID) [Accessed: 05-Jul-2013].
- [3] Ijtihadie, Royyana M., Bekti C. Hidayanto, Achmad Affandi, Yoshifumi Chisaki, and Tsuyoshi Usagawa. "Dynamic Content Synchronization between Learning Management Systems over Limited Bandwidth Network." Human-Centric Computing and Information Sciences 2, no. 1 (November 5, 2012): 17. doi:10.1186/2192-1962-2-17.
- [4] Irwan A. Kautsar, Shin-Ichiro Kubota, Yasuo Musashi, and Kenichi Sugitani. "A Supportive Tool for Lecturers to Upload LMS Learning Contents Automatically." In 66th Joint Conference of Electrical and Electronics Engineers in Kyushu. Kumamoto University, 2013.
- [5] "Database schema Moodle Docs" [Online]. Available: [http://docs.moodle.org/dev/Database\\_schema\\_introduction.](http://docs.moodle.org/dev/Database_schema_introduction) [Accessed: 05-Jul-2013].
- [6] Belqasmi, F., R. Glitho, and Chunyan Fu. "RESTful Web Services for Service Provisioning in next-Generation Networks: A Survey." IEEE Communications Magazine 49, no. 12 (2011): 66–73. doi:10.1109/MCOM.2011.6094008.
- [7] "Web services Roadmap MoodleDocs." [Online]. Available: http://docs.moodle.org/dev/Web\_services\_Roadmap. [Accessed: 05-Jul-2013].
- [8] "REST Function Call core\_course\_create\_sections" [Online]. Available: "https://tracker.moodle.org/browse/MDL-40749. [Accessed: 05-Jul-2013].
- [9] Qin, Weijun, Qiang Li, Limin Sun, Hongsong Zhu, and Yan Liu. "RestThing: A Restful Web Service Infrastructure for Mash-Up Physical and Web Resources." IFIP 9th International Conference on Embedded and Ubiquitous Computing (EUC), 197–204, 2011. doi:10.1109/EUC.2011.59.
- [10] Jung, Wan, Sang Il Kim, and Hwa Sung Kim. "Ontology Modeling for REST Open APIs and Web Service Mash-up Method." In The International Conference on Information Networking 2013 (ICOIN), 0:523–528. Los Alamitos, CA, USA: IEEE Computer Society, 2013. doi:10.1109/ICOIN.2013.6496680.